## **Link to results on your phone, tablet, or computer.**

[www.kamtrack.ca/liveresults](http://www.kamtrack.ca/liveresults)

**QR code for the Meet. Select which meet when you get to the site:**

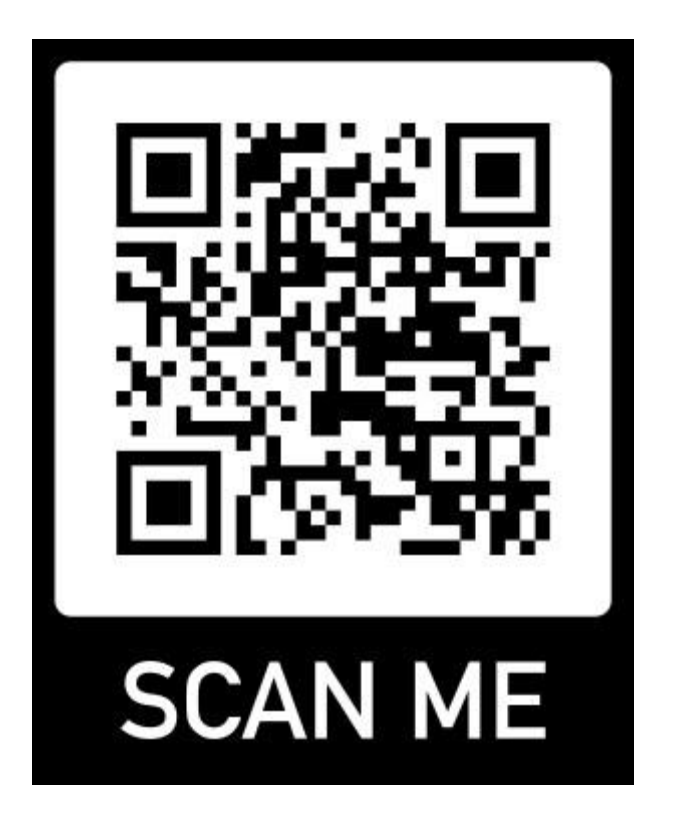